### Social Analytics for BI

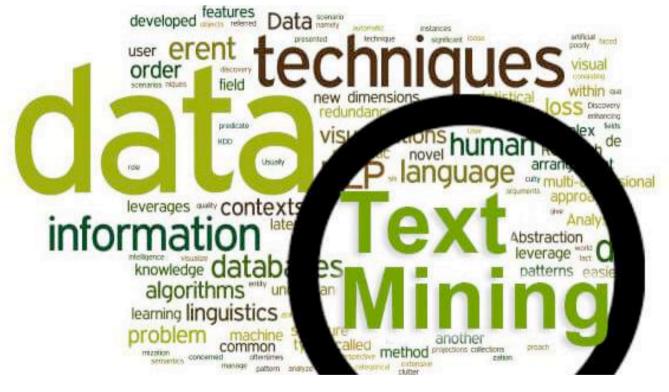

**PART C** 

**Text mining** 

## Extracting Social Network data for BI: workflow

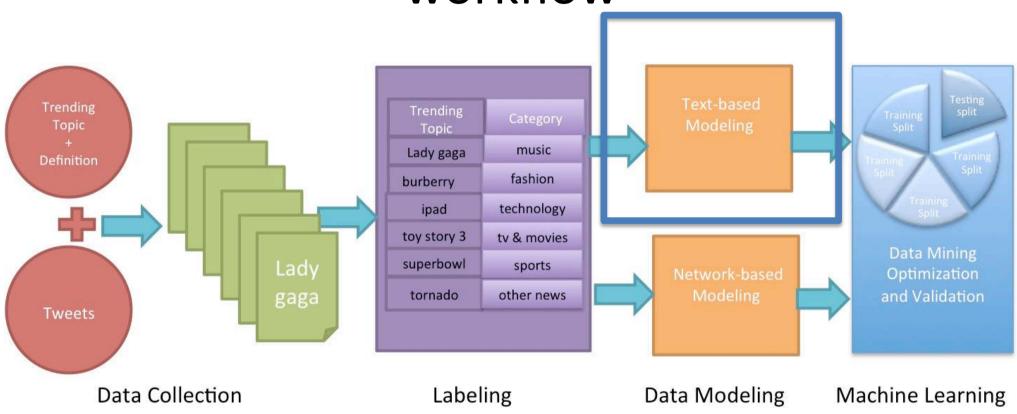

Two types of data: network-based and text-based

#### The power of unstructured data

"80% of business-relevant information originates in unstructured form, primarily text."

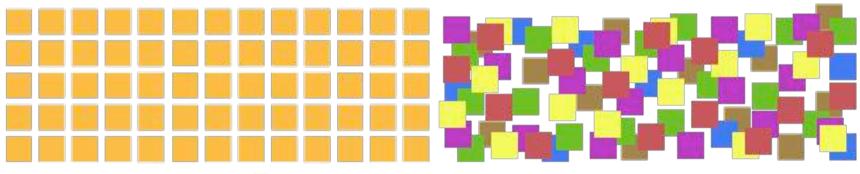

Structured Data vs. Unstructured Data

#### Text Mining

- Text mining is an emergent technology attempting to extract useful information (and knowledge) from unstructured data
- Text mining is an extension of data mining to textual data
- Social networks contain a lot of information in textual form, such as posts, links, blogs, news articles, emails..

# Text processing workflow (more in detail)

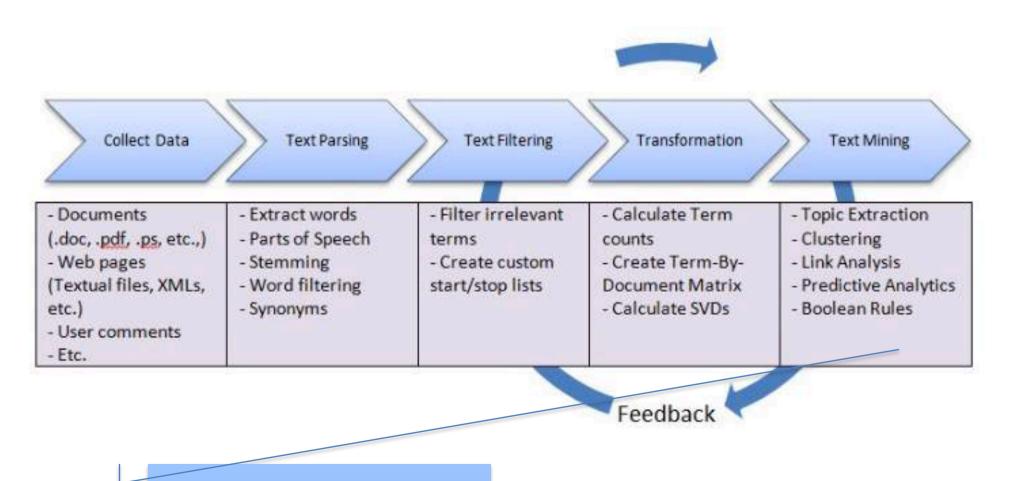

TEXT MINING APPLICATIONS

### Basics of text mining

- Steps of text analytics
- Text representation

### Basic processing steps: POS

 Part of speech tagging: labelling words with part of speech

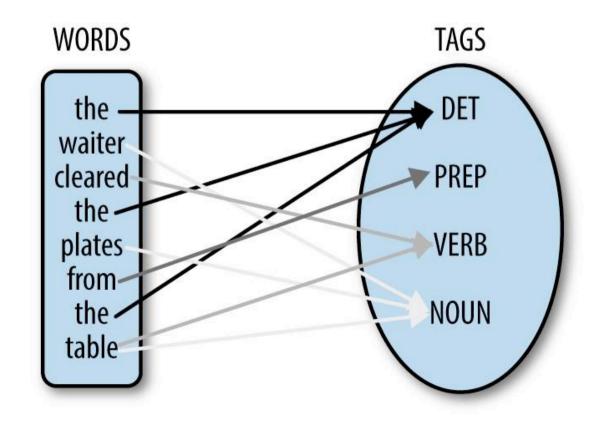

#### Basic processing steps: lemmas

- Reduce inflections or variant forms to base form
  - am, are, is  $\rightarrow$  be
  - car, cars, car's, cars' → car
- the boy's cars are different colors → the boy car be different color

#### Why is useful?

| LEMMA   | QUERY RESULT                                     |
|---------|--------------------------------------------------|
| QUERY   |                                                  |
| I:happy | happy, happier, happiest                         |
| l:go    | go, goes, going, gon(na), went, gone             |
| l:man   | man, men                                         |
| l:un*   | understand,unit,under,                           |
| l:*ion  | organization, organizations, mention, mentioned, |
| l:s.ng  | sing, sings, sang, sung, singing, song, songs    |

# Basic processing steps: syntactic analysis

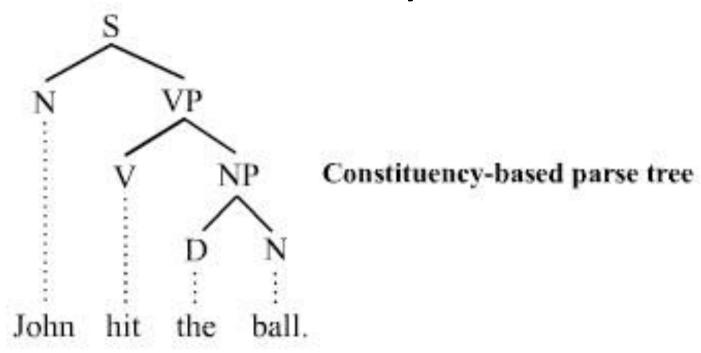

This is a rather complex task. Most often, systems recognize simpler structures, e.g., subject-verb-object, adjective-noun,

#### Stanford CoreNLP

Output format: Visualise \$

#### Please enter your text here:

Republican Sen. Lisa Murkowski announces support for repealing individual mandate, she says this is a potential boost to tax overhaul

#### Part-of-Speech:

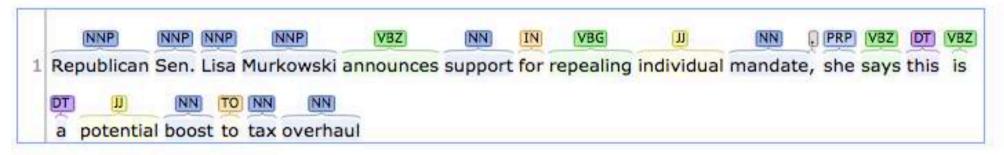

#### Named Entity Recognition:

Misc Person

Republican Sen. Lisa Murkowski announces support for repealing individual mandate, she says this is a potential boost to tax overhaul

## Putting all together (2)

#### Coreference:

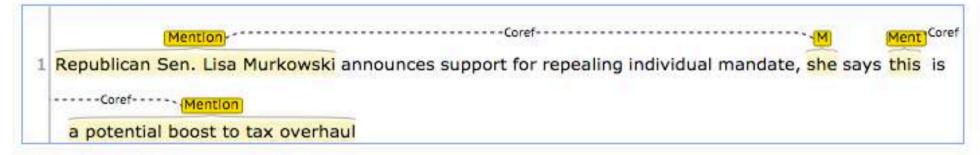

#### **Basic Dependencies:**

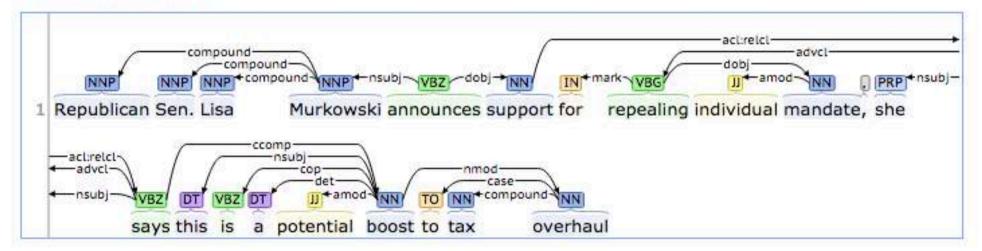

# How do we represent texts? Bag of words

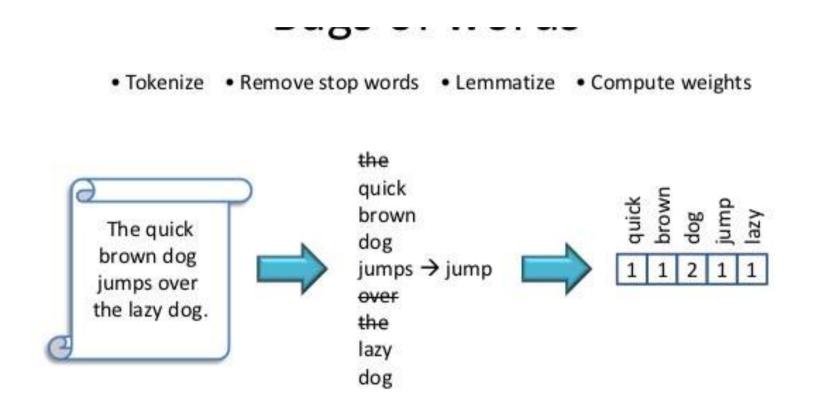

#### Seems simple.. however-...

Of all the sensory impressions proceeding to the brain, the visual experiences are the dominant ones. Our perception of the world around us is based essentially on the messages that ro our eves. For a long time image war sensory, brain, centers in visual, perception, movies etinal, cerebral cortex image discove eye, cell, optical know th nerve, image percepti Hubel, Wiesel more com following the to the various Hubel and Wiesel na demonstrate that the message about image falling on the retina undergoes wise analysis in a system of nerve cells stored in columns. In this system each c has its specific function and is responsible a specific detail in the pattern of the retinal image.

China is forecasting a trade surplus of \$90bn (£51bn) to \$100bn this year, a threefold increase on 2004's \$32bn. The Commerce Ministry said the surplus would be created by \$750bn. a predicted 30% compared v China, trade, \$660bn, T annov th surplus, commerce China' exports, imports, US delibe uan, bank, domestic agrees yuan is foreign, increase, governo trade, value also need demand so country, China yuan against the go. permitted it to trade within a narrow the US wants the yuan to be allowed freely. However, Beijing has made it cl it will take its time and tread carefully be allowing the yuan to rise further in value.

#### Why bag of words?

#### – Basic idea:

- Keywords are extracted from texts.
- These keywords describe the (usually) topical content of Web pages and other text contributions.
- Each unique word in a corpus of documents (web pages, social messages..) = one attribute
- Each document is a record with non-zero weight for each word in that document, zero weight for other words
- → Words become "attributes", whose values can be binary (the word *is* or **is not** in a text), or real numbers (e.g. the relative frequency of a word in the text)

#### Example

#### the dog is on the table

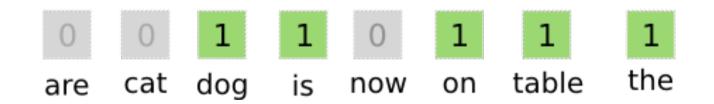

The example considers a vocabulary of 8 words – in the reality the vocabulary has millions of words – document records have millions of attributes

# Which words should we care about? A complex problem

- E.g.: Companies assume that people refer to them by name
- Big mistake!!
- There are multiple dimensions for reference: hashtags, names of people (e.g., managers), products, and for each: abbreviations, initials, nicknames
- Additional problems: ambiguity, synonyms...

# Example: search "Watson" on Twitter Search

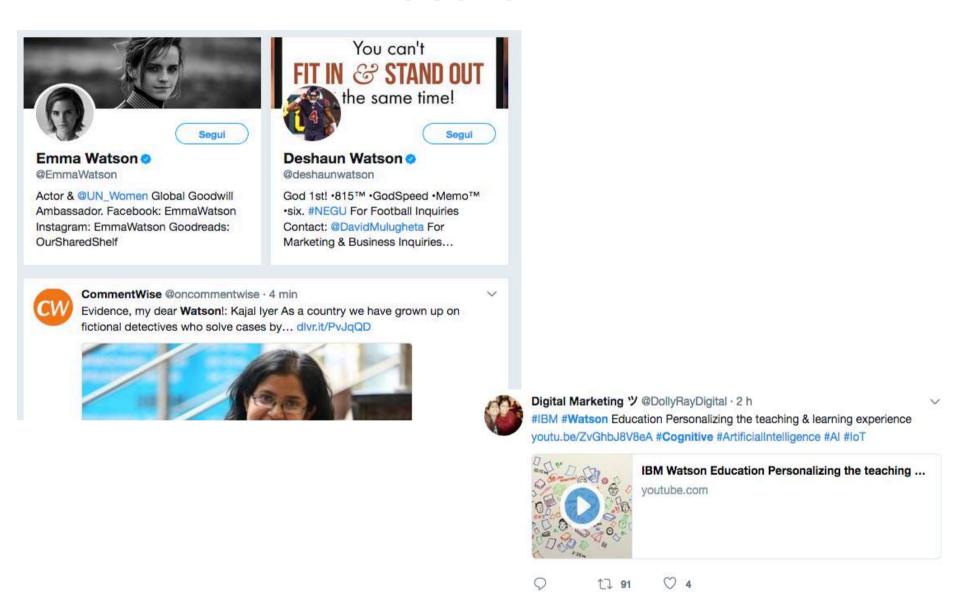

# So.. rather than "bag of words", bag of concepts

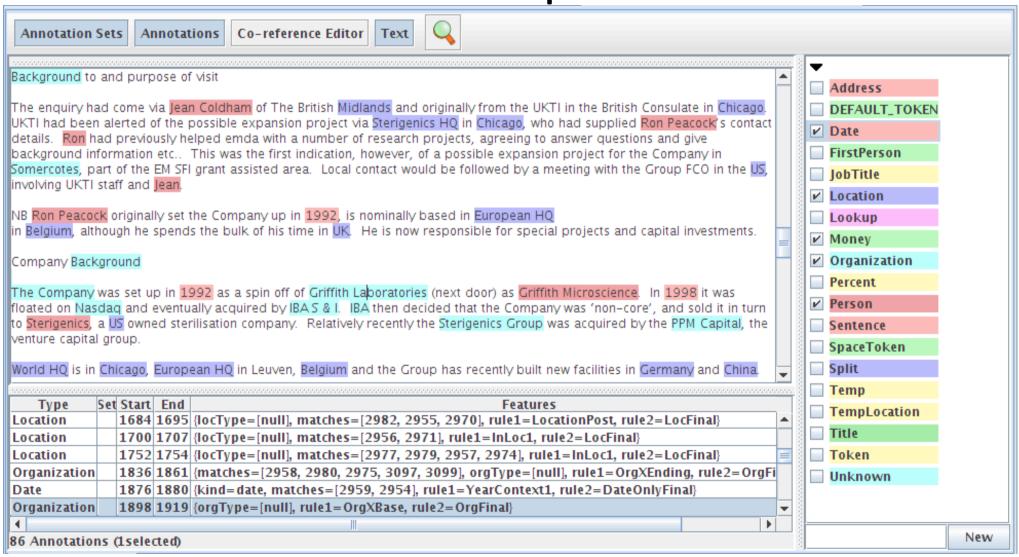

#### Text Mining: popular applications

- Named entities recognition: Who? What? Where?
- Topic detection: what is the "buzz"?
- Categories/clusters: what is this about? What is in common?
- Sentiment: how do they feel about?
- Information extraction: what are the relevant facts?

## Named Entity recognition: who? where?

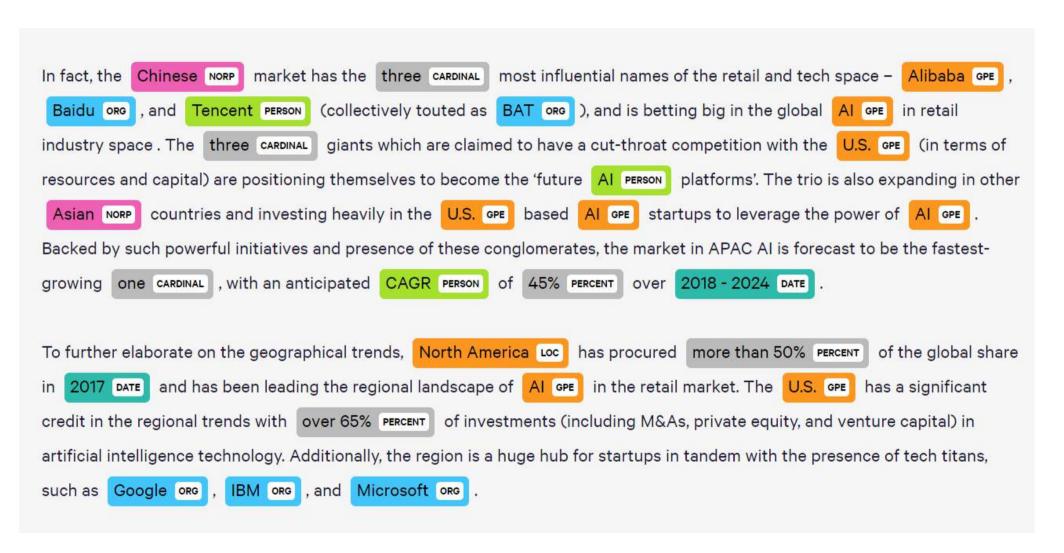

#### Text Mining: popular applications

- Named entities recognition: Who? What?
   Where?
- Topic detection: what is the "buzz"?
- Categories/clusters: what is this about? What is in common?
- Sentiment: how do they feel about?
- Information extraction: what are the relevant facts?

## Topic detection: what's the buzz?

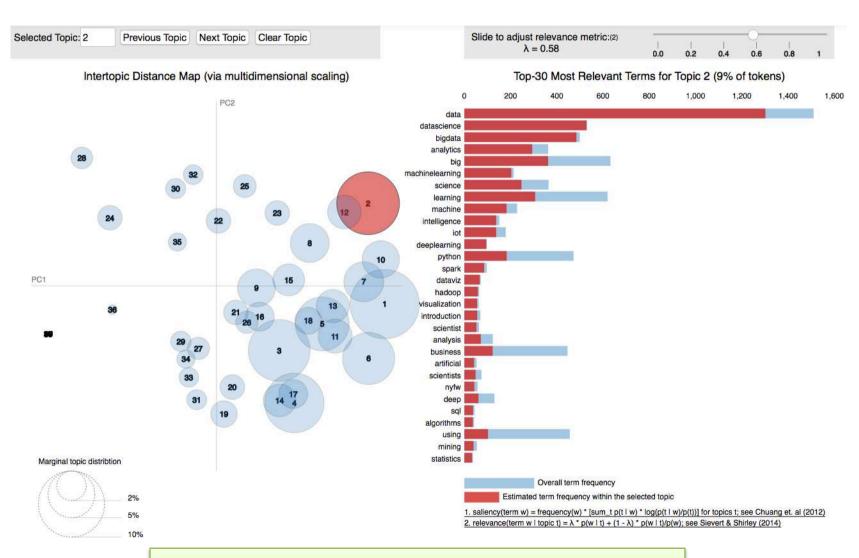

Example of topic extraction from scientific papers

### Tracing topics (stream graphs)

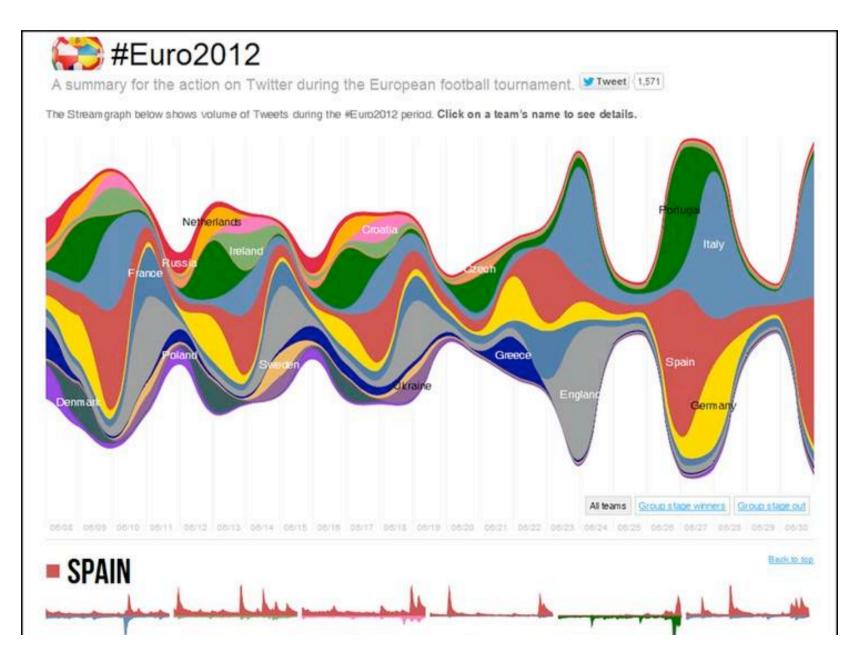

### Tracing Topics (TamTamy-Reply)

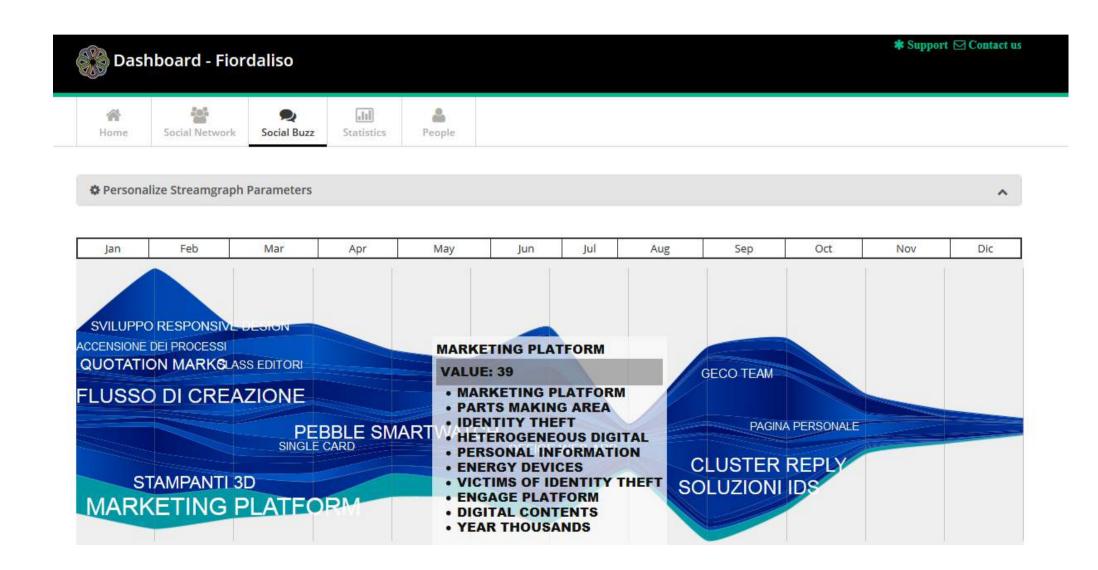

#### Text Mining: popular applications

- Named entities recognition: Who? What?
   Where?
- Topic detection: what is the "buzz"?
- Categories/clusters: what is this about? What is in common?
- Sentiment: how do they feel about?
- Information extraction: what are the relevant facts?

## Categories and clusters: what is in common? What is about?

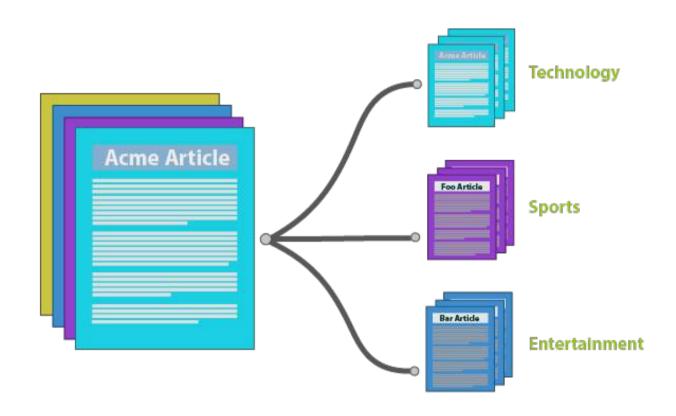

Classification: category labels are pre-defined and known to the algorithm. Objective is to learn (from examples) a model to classify new texts

### **Text Clustering**

#### related themes

over the last 50 minutes

#wikipedia wolframalpha.com/ fructose in onion with your input google killer wolfram

wolfram alpha

@time days old

meaning of life

i have tried

on the day

was born

engine

#fail

wolfram|alpha computational

computational knowledge

engine

via @time

been alive

bit.ly/sa6be

got the number

wrong answer

queries failed

eg

i was born

search engine

input

#### tweets by theme

#### "queries failed"

: not finding #WolframAlpha all I had hoped, data-driven queries failed every time ("ave # job applicants interviewed to fill position") peterjwolfgang

So far #WolframAlpha has failed for the two queries that I have tried that weren't a play test #fail mercad show 1 similar tweet.

(drilldown †)

#### "google killer"

#WolframAlpha is going to be huge, but it's not a google killer, and most people will never use it briggs/

@charlesf11 Yeah, it's bugging me that people are calling it a Google killer.
They're not the same animal. #wolframalpha #wikipedia #google
mattbramenti

#WolframAlpha is no Google killer, but it's the smartest calculator ever.

PrestonStahley

4.1.70 1 43

Remember: in clustering we have no known categories. Messages are clustered based on similarity of attributes (bag of words)

#### Text Mining: popular applications

- Named entities recognition: Who? What?
   Where?
- Topic detection: what is the "buzz"?
- Categories/clusters: what is this about? What is in common?
- Sentiment: how do they feel about?
- Information extraction: what are the relevant facts?

# Sentiment: how do we feel about?

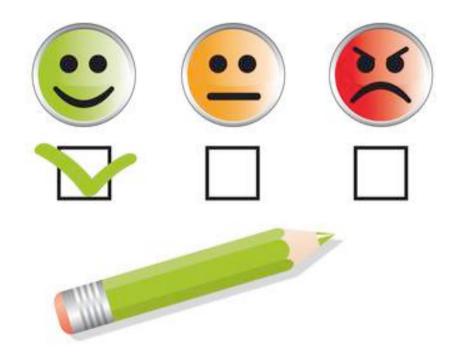

## Introduction – facts and opinions

- Two main types of textual information on the Web.
  - Facts and Opinions
- Current search engines search for facts (assume they are true)
  - Facts can be expressed with topic keywords.
- Search engines do not search for opinions
  - Opinions are hard to express with a few keywords
    - What do people think of Motorola Cell phones?
  - Current search ranking strategy is not appropriate for opinion retrieval/search.

## Opinions are user-generated content

#### Word-of-mouth on the Web

- One can express personal experiences and opinions on almost anything, at review sites, forums, discussion groups, blogs ... (called the user generated content.)
- They contain valuable information
- Web/global scale!!
- Our interest: to mine opinions expressed in the user-generated content
- A very challenging problem.
- Practically very useful.

### Applications

- Businesses and organizations: product and service benchmarking.
   Market intelligence.
  - Business spends a huge amount of money to find consumer sentiments and opinions.
  - Consultants, surveys and focused groups, etc
- Individuals: interested in other's opinions when
  - Purchasing a product or using a service,
  - Finding opinions on political topics,
- Ads placements: Placing ads in the user-generated content
  - Place an ad when one praises a product.
  - Place an ad from a competitor if one criticizes a product.
- Opinion retrieval/search: providing general search for opinions
  - Predicting behaviours and trends in finance, medicine, politics

### Example processing

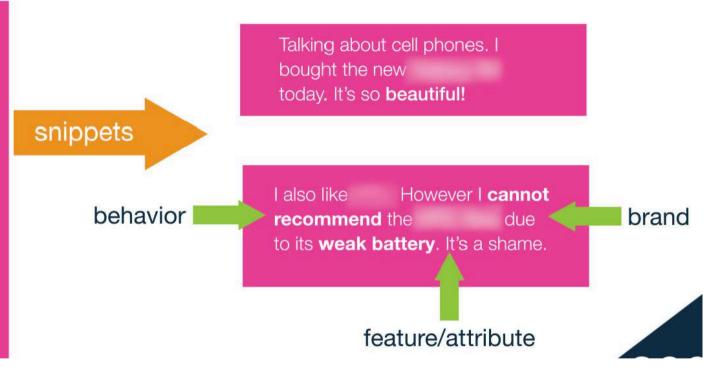

#### Impact of sentiment analytics

- 81% of Internet users have done online research on a product 20% do so on a typical day
- Among readers of online reviews between 73% and 87% report that reviews had a significant influence on their purchase
- Consumers report being willing to pay from 20% to 99% more for a 5-star-rated item than a 4-star-rated item (the variance stems from what type of item or service is considered);
- 32% have provided a rating on a product, service, or person via an online ratings system, and 30% have posted an online comment or review regarding a product or service.

## A formalization of the opinion mining task

- Basic components of an opinion:
  - Opinion holder: The person or organization that holds a specific opinion on a particular object.
  - Object: on which an opinion is expressed (it can be described by features, e.g. for an hotel room: dimension, clean, silent, cost,...)
  - Opinion: a view, attitude, or appraisal on an object (or object feature) from an opinion holder.

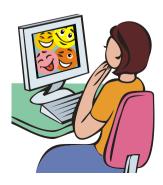

### Opinion mining "grain"

- At the document (or review) level:
  - Task: sentiment classification of reviews
  - Classes: positive, negative, and neutral
  - Assumption: each document (or review) focuses on a single object (not true in many discussion posts) and contains opinion from a single opinion holder.
  - Example: Movie reviews
- At the sentence level:
  - Task 1: identifying subjective/opinionated sentences
    - Classes: objective and subjective (opinionated)
  - Task 2: sentiment classification of sentences
    - Classes: positive, negative and neutral.
    - Assumption: a sentence contains only one opinion; not true in many cases.
    - Then we can also consider clauses or phrases.
  - Example: hotel reviews

#### Opinion Mining Tasks (cont.)

- At the feature level (Example: product reviews, usually you want to know opinions on various features of the product to improve or to compare)
  - Task 1: Identify and extract object <u>features</u> that have been commented on by an opinion holder
  - Task 2: Determine whether the opinions on the features are positive, negative or neutral.
  - Task 3: Group feature synonyms.
- Opinion holders: identify holders is also useful, e.g., in news articles, etc, but they are usually known in the user generated content, i.e., authors of the posts.

#### Feature-Based Opinion Summary

"I bought an iPhone a few days ago. It was such a nice phone. The touch screen was really cool. The voice quality was clear too. Although the battery life was not long, that is ok for me. However, my mother was mad with me as I did not tell her before I bought the phone. She also thought the phone was too expensive, and wanted me to return it to the shop...."

#### Feature-Based Summary:

Feature1: Touch screen

Positive: 212

- The touch screen was really cool.
- The touch screen was so easy to use and can do amazing things.

...

Negative: 6

- The screen is easily scratched.
- I have a lot of difficulty in removing finger marks from the touch screen.

• • •

Feature2: battery life

...

. . . .

## Needs "knowledge" to represent object features

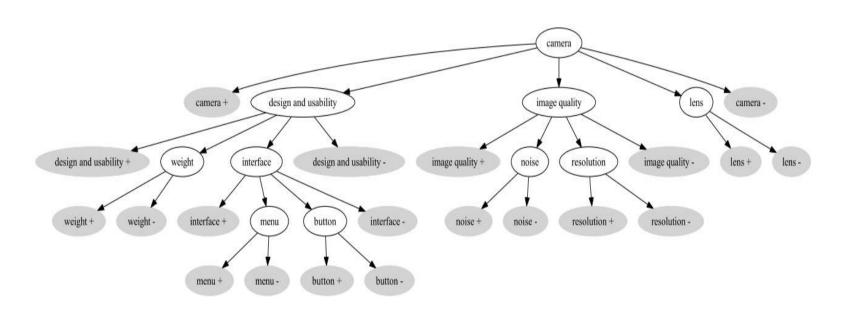

#### Opinion Analysis: Methods

- Two approaches to the problem:
  - 1. Machine-Learning (ML) solutions
  - 2. Lexicon-based solutions
  - 3. Hybrid solutions

Each has advantages and disadvantages...

#### Data Analytics solutions

- Classification
  - Train algorithm with examples
    - Documents that have been manually/semiautomatically annotated with a category
      - Supervised learning
      - In our case: e.g., positive/negative reviews (e.g. Tripadvisor)
  - Algorithm extracts "characteristic patterns" for each category and builds a predictive model
  - Apply model to new text -> get classification (positive/negative/neutral or more subtle ones)

#### Example: Happiness

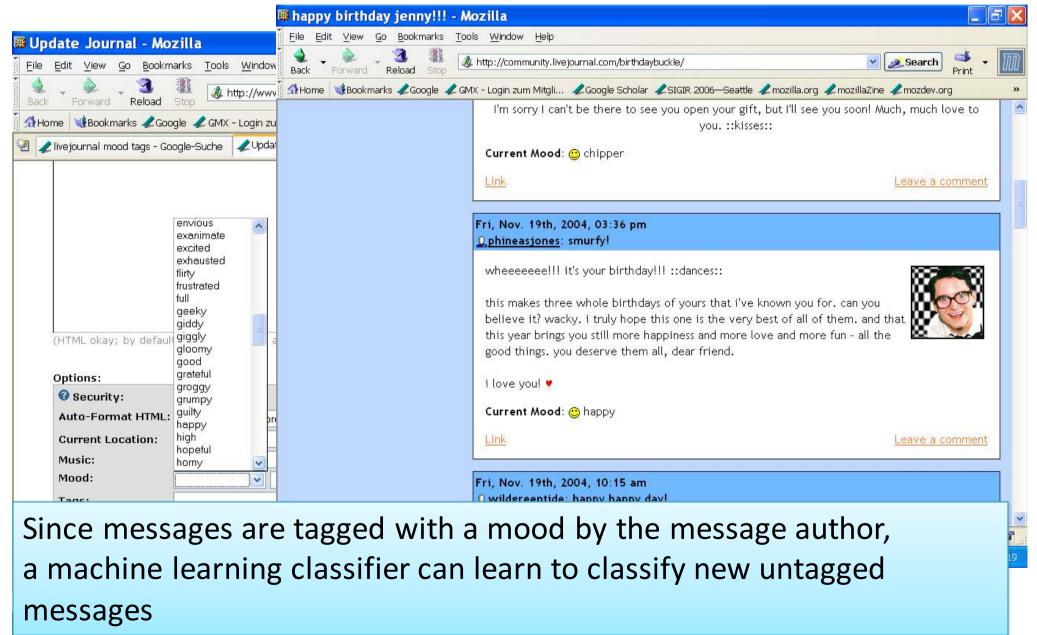

#### Feature-based Opinion Analysis

- As discussed, often the Opinion Object has different features
  - e.g., camera: lens, quality, weight.
- Often, such an aspect-based analysis is more valuable than a general +/-

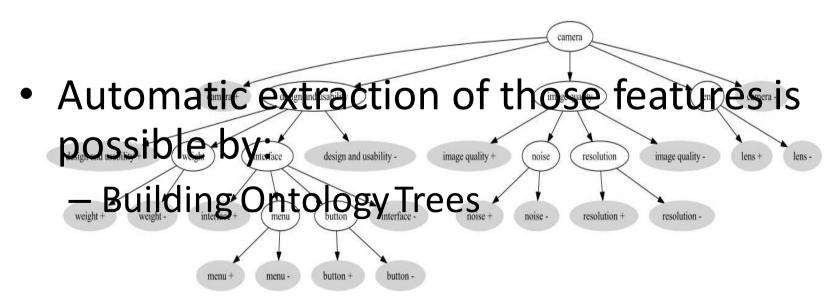

#### Pros/Cons of the approach

- Advantages:
  - Tend to attain good predictive accuracy
    - Assuming you avoid the typical ML mishaps (e.g., over/under
- Disadvantages:
  - Need for training corpus
    - Solution: automated extraction (e.g., Amazon reviews, Rotten Tomatoes) or crowdsourcing the annotation process (e.g., Mechanical Turk)
  - Domain sensitivity
    - Trained models are well-fitted to particular product category (e.g., electronics) but underperform if applied to other categories (e.g., turism)
    - Solution: train a lot of domain-specific models or apply *domain-adaptation* techniques
    - Particularly for Opinion Retrieval, you'll also need to identify the domain of the query!

Example:
 "small" is
 positive for a
 camera,
 negative for an
 hotel room

#### Lexicon-based solutions

- Detect/extract the polarity of opinions, based on affective dictionaries
- Word-lists where each token is annotated with an 'emotional' value
  - e.g., positive/negative words or words that express anger, fear, happiness, etc. **Examples of affective dictionaries follow...**
- Add syntactic and prose rules to estimate the overall polarity of text:
  - Negation detection: "the movie wasn't good"
  - Exclamation detection: "great show!!"
  - Emoticon detection: "went to the movies ©"
  - Emphasis detection: "You are goooood"
  - Intensifier, diminisher word detection: "Very good movie" vs. "good movie"

#### Bag-of-sentiment-words:

I love this movie. It's sweet but with satirical humor. The dialogue is great and the adventure scenes are great fun...It manages to be whimsical and romantic while laughing at the conventions of the fairy tale genre. I would recommend it to just about anyone. I've seen it several times as I love it so much, and I'm always happy to see it again whenever I have a friend who hasn't seen it yet.

| great     | 2     |  |  |
|-----------|-------|--|--|
| love      | 2     |  |  |
| recommend | 1     |  |  |
| laugh     | 1     |  |  |
| happy     | 1     |  |  |
|           | VIII) |  |  |

#### Not only words

- Typical extensions, focus on extending/enhancing the document representation. Instead of/in addition to bag- of-words features, can use:
  - Extra features for emphasised words, special symbols
    - wooooow
    - exlamations: !!!! ??
    - Emoticons ©

#### (Basic) lexicon-based approach

- 1. Detect emotion in two independent dimensions (numbers are weights of positive/negative opinionated words):
  - 1. Positive:  $D_{pos}$ : {1, 2,... 5}
  - 2. Negative:  $D_{neg}$ : {-5, -4,... -1}
- 2. (optional) Predict overall polarity by comparing them:
  - If  $D_{pos} > |D_{neg}|$  then positive

Example: "He is brilliant but boring"

- Emotion('brilliant')=+3
- Emotion('boring')=-2

$$D_{pos}$$
 =+3,  $D_{neg}$ =-2 => *positive*

- Negation detection: "He ish't brilliant and he is boring"
  - Emotion(NOT 'brilliant') = -2
  - Decreased by 1 and sign reversed
- 4. Exclamation detection: "He is brilliant but boring!!"
  - Increase weight of emphasized words
  - 'boring'=-3

#### Pros/Cons of the approach

#### Advantages:

- Can be fairly accurate independent of environment
- No need for training corpus
- Can be easily extended to new domains with additional affective words
  - e.g., "amazeballs"
- More often used in Opinion Retrieval

#### Disadvantages:

- Compared to a well-trained, in-domain ML model they typically underperform
- Sensitive to affective dictionary coverage

#### **Affective Lexicons**

- They have been extensively used in the field either for lexicon-based approaches or in machine-learning solutions
  - Additional features
  - Bootstrapping: unsupervised solutions (see previous)
- Can be created manually, automatically or semiautomatically
- Can be domain-dependent or independent
- A lot of them are already available:
  - Manual
    - LIWC: Linguistic Inquiry and Word Count
    - ANEW: Affective norms for English words
  - Automatic:
    - WordNet-Affect
    - SentiWordNet ...

### LIWC: Linguistic Inquiry and Word Count

|            |            | 125       |           |            |             |                                               | 126       |           |            | 127        |            |            |
|------------|------------|-----------|-----------|------------|-------------|-----------------------------------------------|-----------|-----------|------------|------------|------------|------------|
|            |            | Affect    |           |            |             |                                               | Posemo    | ı         |            | Negemo     | l          |            |
| abandon*   | damn*      | fume*     | kindn*    | privileg*  | supporting  | accept accepta* accepted accepting            | freed*    | partie*   | abandon*   | enrag*     | maddening  | snob*      |
| abuse*     | danger*    | fuming    | kiss*     | prize*     | supportive* |                                               | freeing   | party*    | abuse*     | envie*     | madder     | sob        |
| abusi*     | daring     | fun       | laidback  | problem*   | supports    |                                               | freely    | passion*  | abusi*     | envious    | maddest    | sobbed     |
| accept     | darlin*    | funn*     | lame*     | profit*    | suprem*     |                                               | freeness  | peace*    | ache*      | envy*      | maniac*    | sobbing    |
| accepta*   | daze*      | furious*  | laugh*    | promis*    | sure*       | accepts                                       | freer     | perfect*  | aching     | evil*      | masochis*  | sobs       |
| accepted   | dear*      | fury      | lazie*    | protest    | surpris*    | active*                                       | frees*    | play      | advers*    | excruciat* | melanchol* | solemn*    |
| accepting  | decay*     | geek*     | lazy      | protested  | suspicio*   | admir*                                        | friend*   | played    | afraid     | exhaust*   | mess       | sorrow*    |
| accepts    | defeat*    | genero*   | liabilit* | protesting | sweet       | ador*                                         | fun       | playful*  | aggravat*  | fail*      | messy      | sorry      |
| ache*      | defect*    | gentle    | liar*     | proud*     | sweetheart* | advantag* adventur* affection* agree agreeab* | funn*     | playing   | aggress*   | fake       | miser*     | spite*     |
| aching     | defenc*    | gentler   | libert*   | puk*       | sweetle*    |                                               | genero*   | plays     | agitat*    | fatal*     | miss       | stammer*   |
| active*    | defens*    | gentlest  | lied      | punish*    | sweetly     |                                               | gentle    | pleasant* | agoniz*    | fatigu*    | missed     | stank      |
| admir*     | definite   | gently    | lies      | radian*    | sweetness*  |                                               | gentler   | please*   | agony      | fault*     | misses     | startl*    |
| ador*      | definitely | giggl*    | like      | rage*      | sweets      |                                               | gentlest  | pleasing  | alarm*     | fear       | missing    | steal*     |
| advantag*  | degrad*    | giver*    | likeab*   | raging     | talent*     | agreed                                        | gently    | pleasur*  | alone      | feared     | mistak*    | stench*    |
| adventur*  | delectabl* | giving    | liked     | rancid*    | tantrum*    | agreeing                                      | giggl*    | popular*  | anger*     | fearful*   | mock       | stink*     |
| advers*    | delicate*  | glad      | likes     | rape*      | tears       | agreement*                                    | giver*    | positiv*  | angr*      | fearing    | mocked     | strain*    |
| affection* | delicious* | gladly    | liking    | raping     | teas*       | agrees                                        | giving    | prais*    | anguish*   | fears      | mocker*    | strange    |
| afraid     | deligh*    | glamor*   | livel*    | rapist*    | tehe        | alright*                                      | glad      | precious* | annoy*     | feroc*     | mocking    | stress*    |
| aggravat*  | depress*   | glamour*  | LMAO      | readiness  | temper      | amaz*                                         | gladly    | prettie*  | antagoni*  | feud*      | mocks      | struggl*   |
| aggress*   | depriv*    | gloom*    | LOL       | ready      | tempers     | amor*                                         | glamor*   | pretty    | anxi*      | fiery      | molest*    | stubborn*  |
| agitat*    | despair*   | glori*    | lone*     | reassur*   | tender*     | amus*                                         | glamour*  | pride     | apath*     | fight*     | mooch*     | stunk      |
| agoniz*    | desperat*  | glory     | longing*  | rebel*     | tense*      | aok                                           | glori*    | privileg* | appall*    | fired      | moodi*     | stunned    |
| agony      | despis*    | goddam*   | lose      | reek*      | tensing     | appreciat*                                    | glory     | prize*    | apprehens* | flunk*     | moody      | stuns      |
| agree      | destroy*   | good      | loser*    | regret*    | tension*    | assur*                                        | good      | profit*   | argh*      | foe*       | moron*     | stupid*    |
| agreeab*   | destruct*  | goodness  | loses     | reject*    | terribl*    | attachment*                                   | goodness  | promis*   | argu*      | fool*      | mourn*     | stutter*   |
| agreed     | determina* | gorgeous* | losing    | relax*     | terrific*   | attract*                                      | gorgeous* | proud*    | arrogan*   | forbid*    | murder*    | submissive |
| agreeing   | determined | gossip*   | loss*     | relief     | terrified   | award*                                        | grace     | radian*   | asham*     | fought     | nag*       | suck       |
| agreement* | devastat*  | grace     | lost      | reliev*    | terrifies   | awesome                                       | graced    | readiness | assault*   | frantic*   | nast*      | sucked     |
| agrees     | devil*     | graced    | lous*     | reluctan*  | terrify     | beaut*                                        | graceful* | ready     | asshole*   | freak*     | needy      | sucker*    |
| alarm*     | devot*     | graceful* | love      | remorse*   | terrifying  | beloved                                       | graces    | reassur*  | attack*    | fright*    | neglect*   | sucks      |
| alone      | difficult* | graces    | loved     | repress*   | terror*     | benefic*                                      | graci*    | relax*    | aversi*    | frustrat*  | nerd*      | sucky      |
| alright*   | digni*     | graci*    | lovely    | resent*    | thank       | benefit                                       | grand     | relief    | avoid*     | fuck       | nervous*   | suffer     |

### ANEW: Affective norms for English words

| Description | Word | Valence     | Arousal     | Dominance   | Word      |
|-------------|------|-------------|-------------|-------------|-----------|
|             | No.  | Mean(SD)    | Mean(SD)    | Mean (SD)   | Frequency |
| abduction   | 621  | 2.76 (2.06) | 5.53 (2.43) | 3.49 (2.38) | 1         |
| abortion    | 622  | 3.50 (2.30) | 5.39 (2.80) | 4.59 (2.54) | 6         |
| absurd      | 623  | 4.26 (1.82) | 4.36 (2.20) | 4.73 (1.72) | 17        |
| abundance   | 624  | 6.59 (2.01) | 5.51 (2.63) | 5.80 (2.16) | 13        |
| abuse       | 1    | 1.80 (1.23) | 6.83 (2.70) | 3.69 (2.94) | 18        |
| acceptance  | 625  | 7.98 (1.42) | 5.40 (2.70) | 6.64 (1.91) | 49        |
| accident    | 2    | 2.05 (1.19) | 6.26 (2.87) | 3.76 (2.22) | 33        |
| ace         | 626  | 6.88 (1.93) | 5.50 (2.66) | 6.39 (2.31) | 15        |
| ache        | 627  | 2.46 (1.52) | 5.00 (2.45) | 3.54 (1.73) | 4         |
| achievement | 3    | 7.89 (1.38) | 5.53 (2.81) | 6.56 (2.35) | 65        |
| activate    | 4    | 5.46 (0.98) | 4.86 (2.56) | 5.43 (1.84) | 2         |
| addict      | 581  | 2.48 (2.08) | 5.66 (2.26) | 3.72 (2.54) | 1         |
| addicted    | 628  | 2.51 (1.42) | 4.81 (2.46) | 3.46 (2.23) | 3         |
| admired     | 5    | 7.74 (1.84) | 6.11 (2.36) | 7.53 (1.94) | 17        |
| adorable    | 6    | 7.81 (1.24) | 5.12 (2.71) | 5.74 (2.48) | 3         |
| adult       | 546  | 6.49 (1.50) | 4.76 (1.95) | 5.75 (2.21) | 25        |
| advantage   | 629  | 6.95 (1.85) | 4.76 (2.18) | 6.36 (2.23) | 73        |
| adventure   | 630  | 7.60 (1.50) | 6.98 (2.15) | 6.46 (1.67) | 14        |
| affection   | 7    | 8.39 (0.86) | 6.21 (2.75) | 6.08 (2.22) | 18        |
| afraid      | 8    | 2.00 (1.28) | 6.67 (2.54) | 3.98 (2.63) | 57        |

#### 

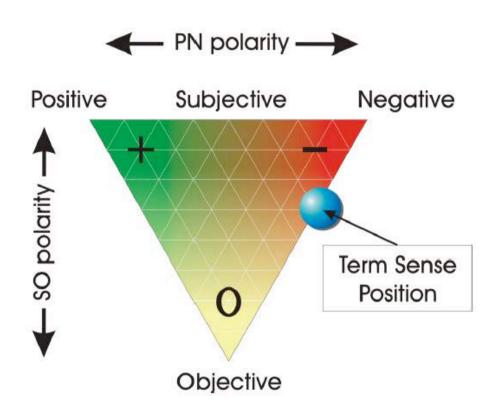

#### **Opinion-Mining Tools**

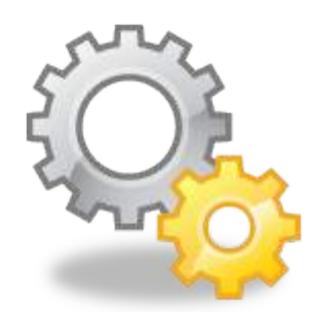

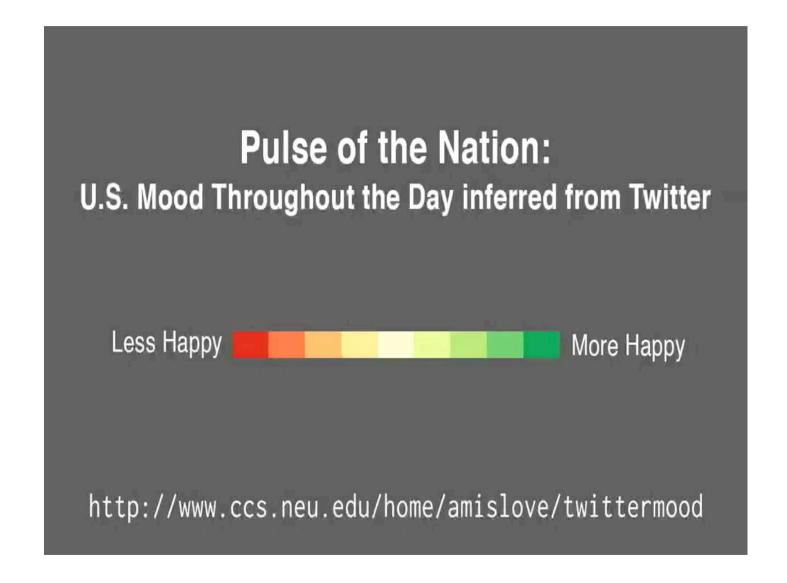

http://www.ccs.neu.edu/home/amislove/twittermood/

# Twitter Sentiment Visualization https://www.csc2.ncsu.edu/faculty/healey/tweet\_viz/tweet\_app/

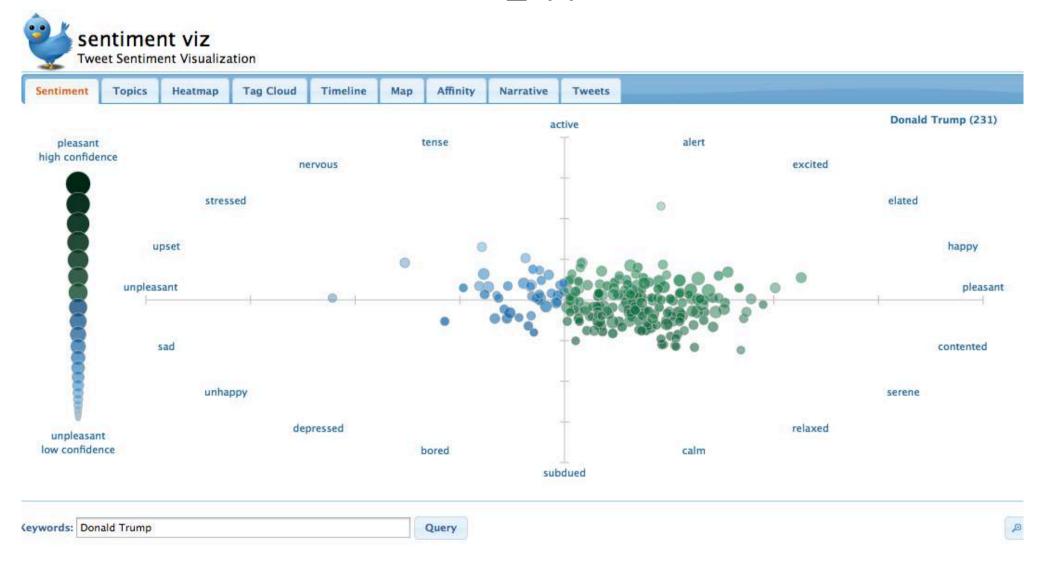

#### Click to see tweets

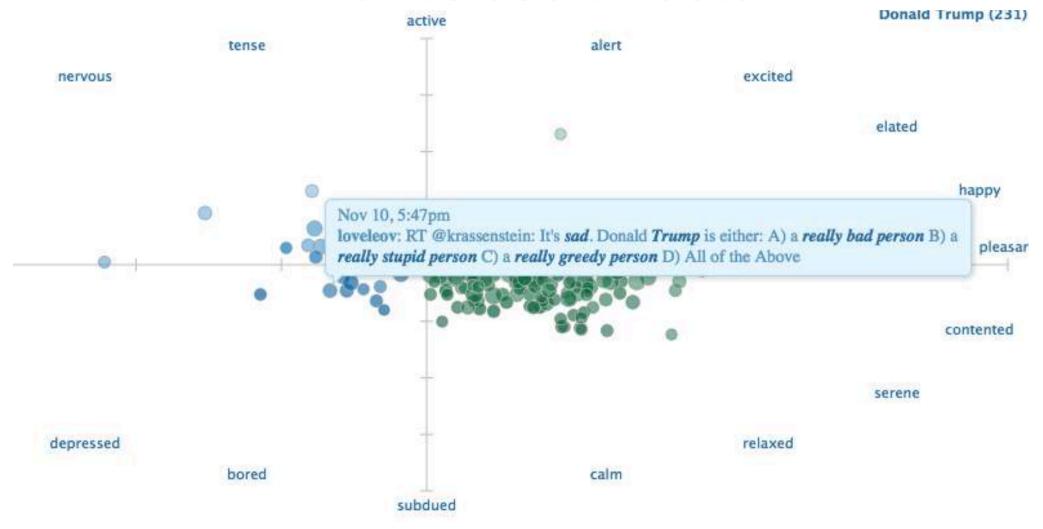

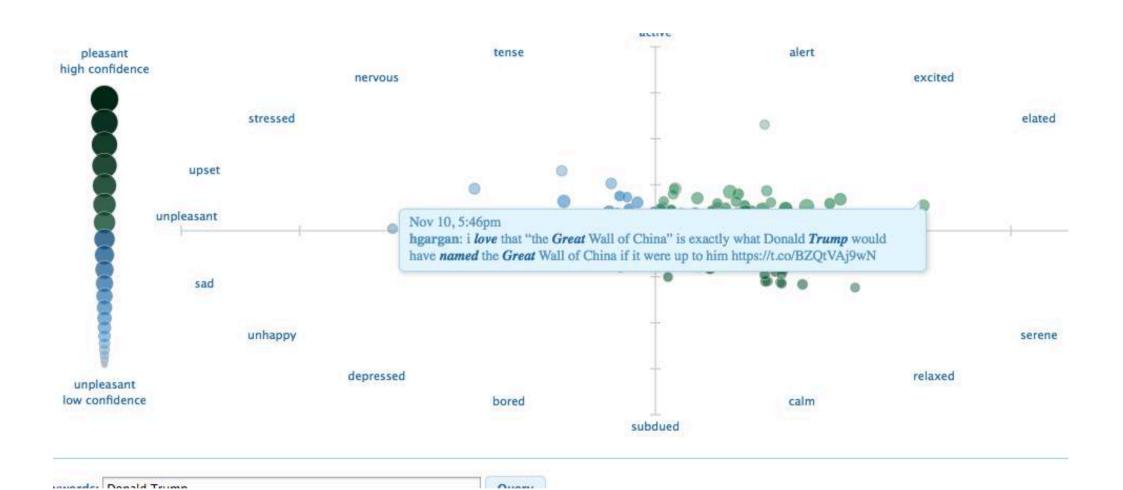

#### Tag cloud

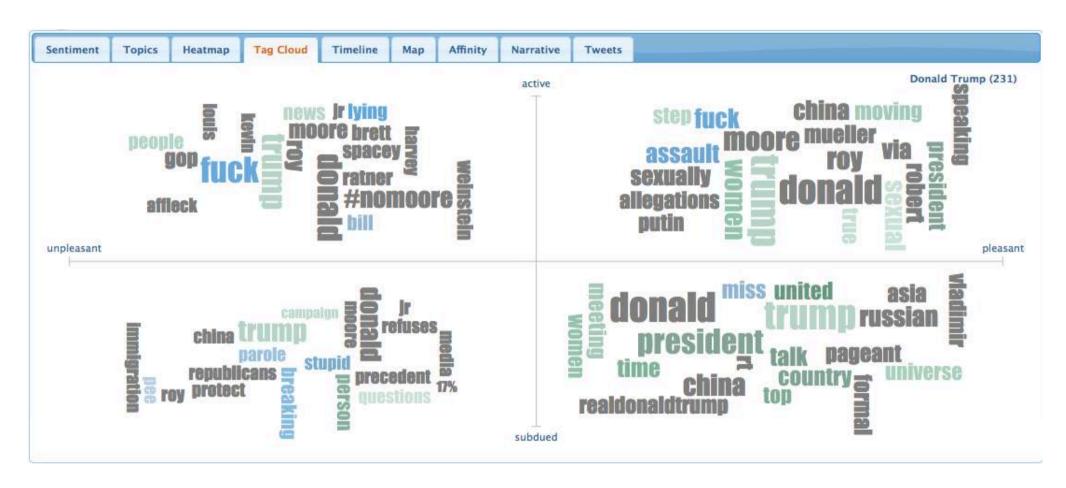

#### Timeline

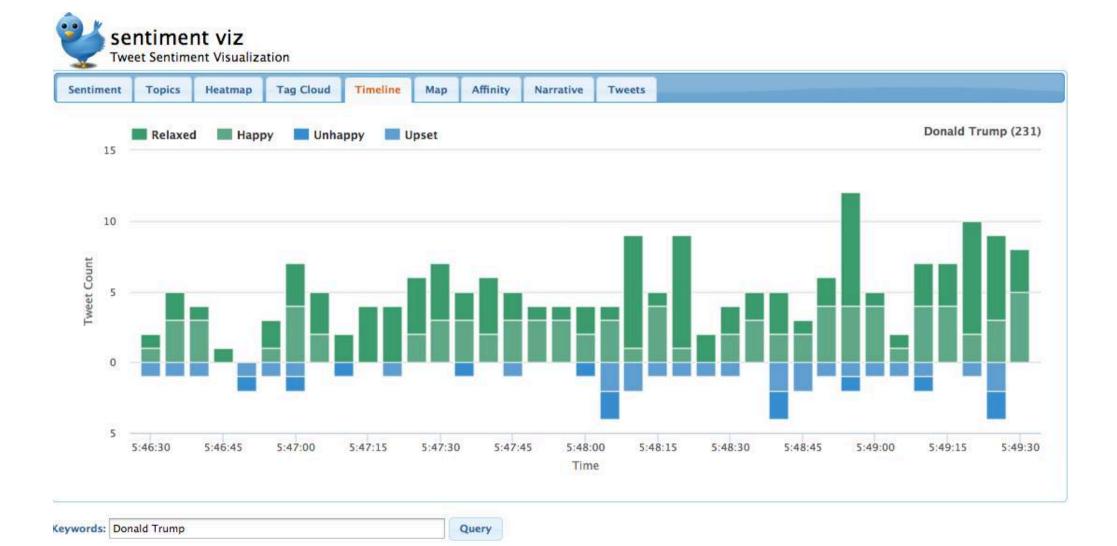

#### Sentiment 140

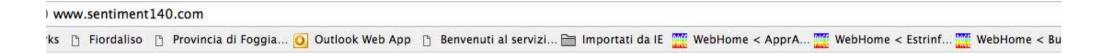

#### Sentiment140

Discover the Twitter sentiment for a product or brand.

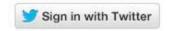

Twitter now requires all searches to be authenticated. Please login to authorize Sentiment140 to search Twitter. We promise to never spam your account.

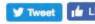

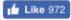

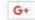

About | API | Contact

Copyright 2013

# What does the internet think? http://www.whatdoestheinternetthink .net/

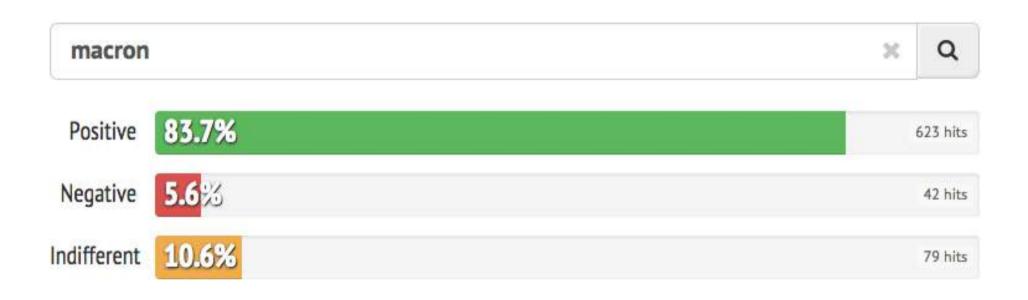

#### Text Mining: popular applications

- Named entities recognition: Who? What?
   Where?
- Topic detection: what is the "buzz"?
- Categories/clusters: what is this about? What is in common?
- Sentiment: how do they feel about?
- Information extraction: what are the relevant facts?

#### Information Extraction

- Text mining methods that can work together with BI and supplement business intelligence are mainly information extraction (IE) methods.
- Information extraction (IE) is the technology based on natural language processing in order to obtain some new information.
- The process takes text, or in some cases speech, as input and generates unambiguous result in predefined, structured or semi-structured, format.
- That result can be directly presented to users, or stored in the database for further usage and analyses.

#### Information Extraction: what is it?

- Information extraction (IE) systems
  - Find and understand limited relevant parts of texts
  - Produce a **structured** representation of relevant information:
    - relations (in the database sense), a.k.a.,
    - a knowledge base
  - Goals:
    - 1. Organize information so that it is useful to people
    - Put information in a semantically precise form that allows further inferences to be made by computer algorithms

#### Information Extraction (IE)

- IE systems extract clear, factual information from texts
  - Roughly: Who did what to whom when?
- E.g.,
  - Gathering earnings, profits, board members, headquarters, etc. from company reports
  - Example:
    - "The headquarters of BHP Billiton Limited, and the global headquarters of the combined BHP Billiton Group, are located in Melbourne, Australia."
    - It extracts:

headquarters("BHP Biliton Limited", "Melbourne, Australia") (reads: the headquarter of BHP BL are in Melbourne, Australia)

• headquarter(x,y) is a relation type between two entities, x and y

### Low-level (simple) information extraction

Is now avaluate applicationWhatsap

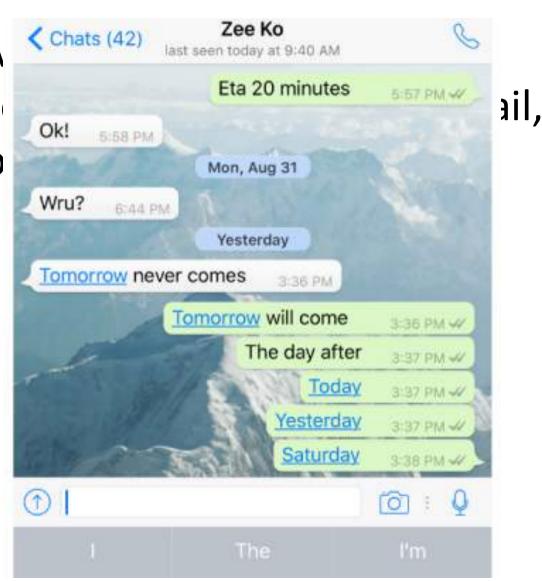

#### The Full Task of Information Extraction

#### As a family of techniques:

Information Extraction = segmentation + classification + association + clustering

For years, Microsoft Corporation CEO Bill Gates railed against the economic philosophy of open-source software with Orwellian fervor, denouncing its communal licensing as a "cancer" that stifled technological innovation.

Now <u>Gates</u> himself says <u>Microsoft</u> will gladly disclose its crown jewels--the coveted code behind the Windows operating system--to select customers.

"We can be open source. We love the concept of shared source," said <u>Bill Veghte</u>, a <u>Microsoft VP</u>. "That's a super-important shift for us in terms of code access."

Richard Stallman, founder of the Free Software Foundation, countered saying...

In this example, the task is to extract names of company managers from web news wires

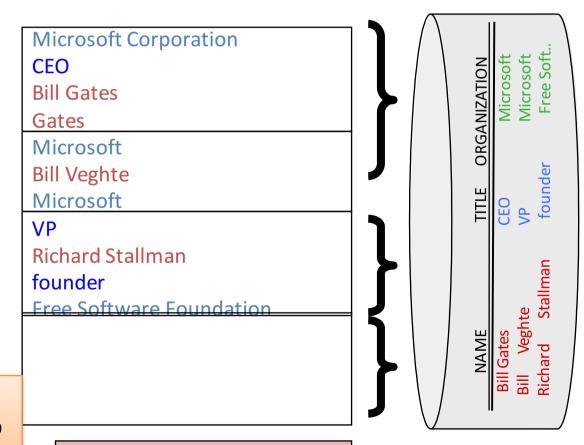

Slide by Andrew McCallum.

#### Example 2: Extracting Job Openings from the Web

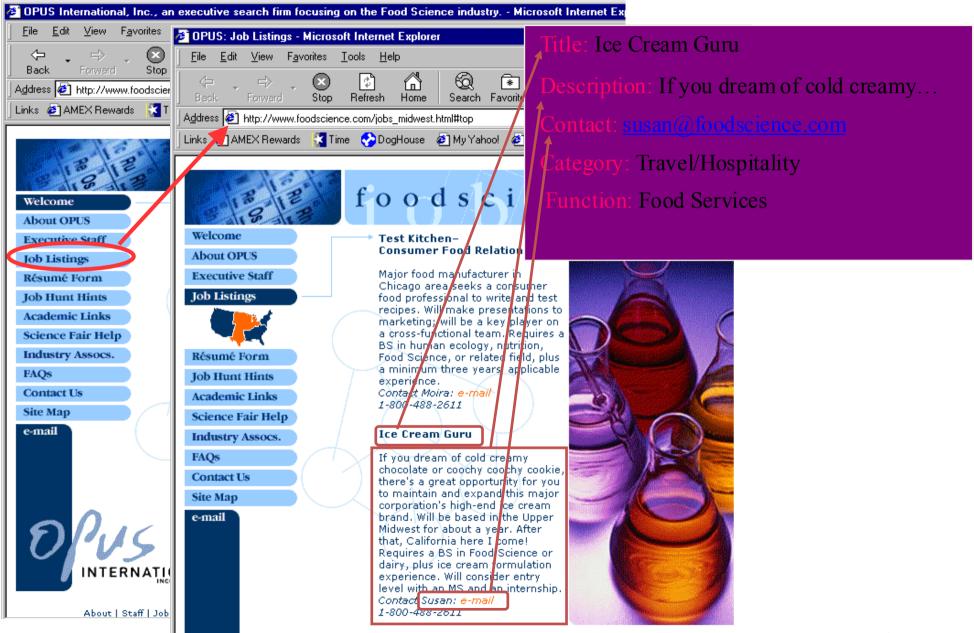

#### Products catalogues

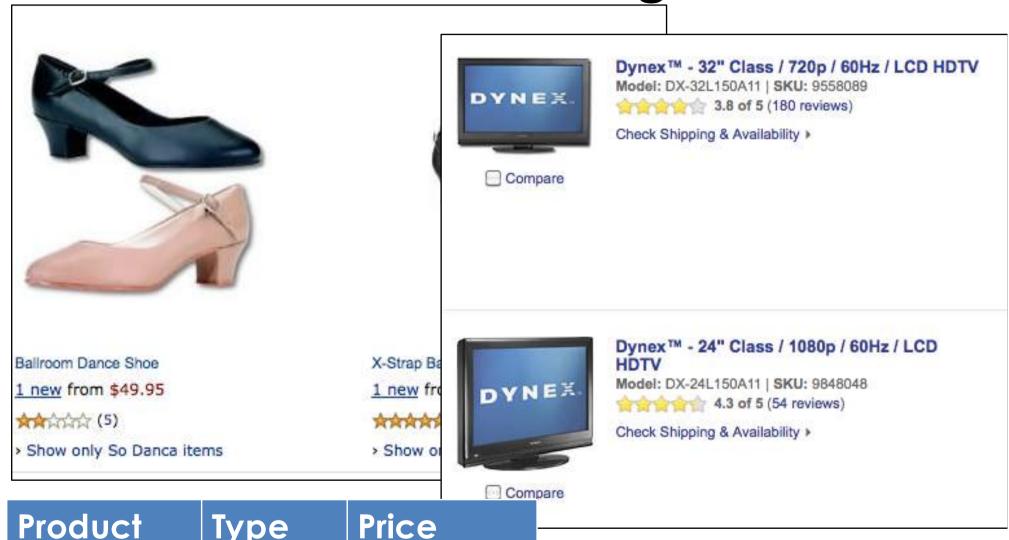

| Product   | Туре   | Price  |
|-----------|--------|--------|
| Dynex 32" | LCD TV | \$1000 |
| •••       | •••    |        |

### Another Example: Classify Advertisements (Real Estate)

```
<aDNUM>2067206v1</aDNUM>
<DATE>March 02, 2017
<ADTITLE>MADDINGTON $89,000
<ADTFXT>
OPFN 1.00 - 1.45 < BR >
U 11 / 10 BERTRAM ST<BR>
NEW TO MARKET Beautiful<BR>
3 brm freestanding villa, close to shops & bus
Owner moved to Melbourne
ideally suit 1st home buyer,
investor & 55 and over.
Brian Hazelden 0418 958 996
R WHITE LEEMING 9332 3477
```

date address price bedrooms type ...

02-03-2017 11 / 10 89,000 3 villa ..

### IE is DIFFERENT from Information retrieval (i.e., web search)

- Information retrieval detects documents of the specific interest and presents them to the users. It is up to the user to read the proposed document and extract information manually.
- On the other hand information extraction fetches only specific information from text which is relevant to the user.
- It is often a domain-dependent task

### BI applications of Information Extraction

- Collecting Company Information from multiple multilingual sources (English, German, Italian) to provide up-to-date information on competitors
- Identifying Chances of success in regions in a particular country
- Identify appropriate partners to do business with
- Creation of a Joint Ventures Database from multiple sources
- Tracking competitors: new products, management changes, joint ventures...

### Example: Information Extraction from Twitter

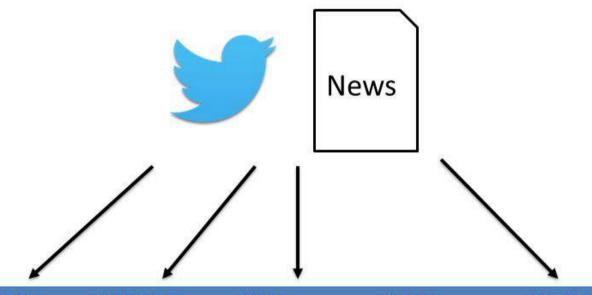

| COMPANY  | PRODUCT   | DATE     | PRICE | REGION        |
|----------|-----------|----------|-------|---------------|
| Samsung  | Galaxy S5 | April 11 | ?     | U.S.          |
| Nintendo | 3DS       | March 27 | \$250 | North America |
| ***      |           |          | •••   |               |

**PRODUCT RELEASE** 

#### Example: Information Extraction from Twitter

"Yess! Yess! Its official **Nintendo** announced today that they Will release the **Nintendo 3DS** in **north America** 

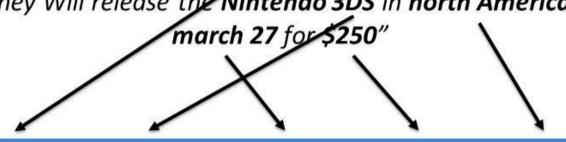

| COMPANY  | PRODUCT | DATE     | PRICE | REGION        |
|----------|---------|----------|-------|---------------|
| Nintendo | 3DS     | March 27 | \$250 | North America |

**PRODUCT RELEASE** 

### Watson NE recognition and IE (IBM Knowledge Studios suite)

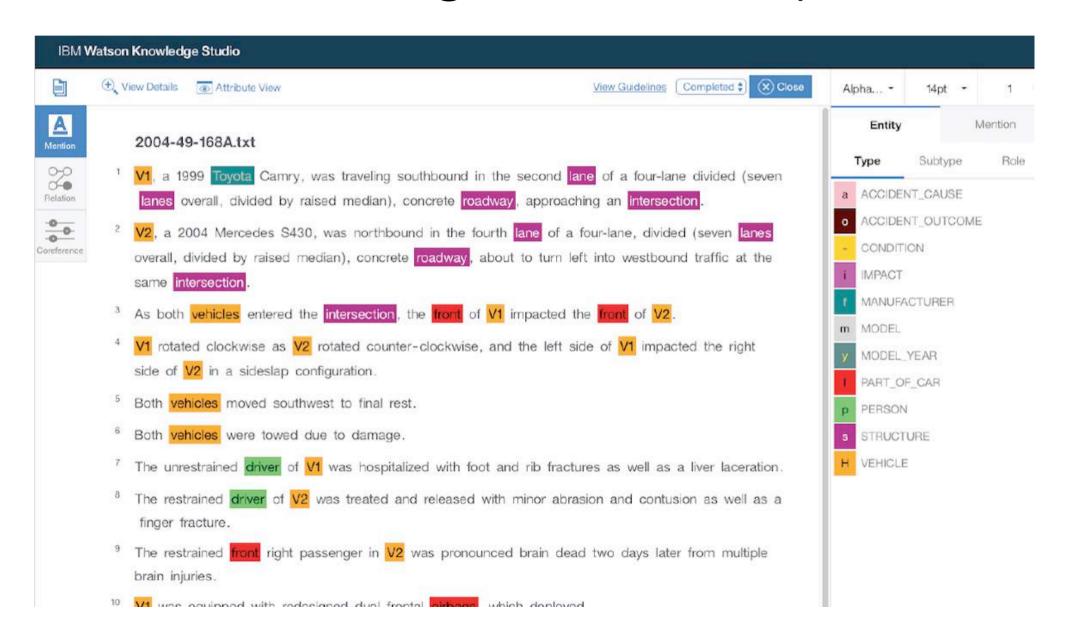

#### Other available systems

Stanford CORE NLP
 <a href="https://stanfordnlp.github.io/CoreNLP/repl.ht">https://stanfordnlp.github.io/CoreNLP/repl.ht</a>
 <a href="mailto:ml">ml</a>

Sheffield GATE IE framework:
 https://gate.ac.uk/ie/ and their business implementation:
 https://gate.ac.uk/business.html